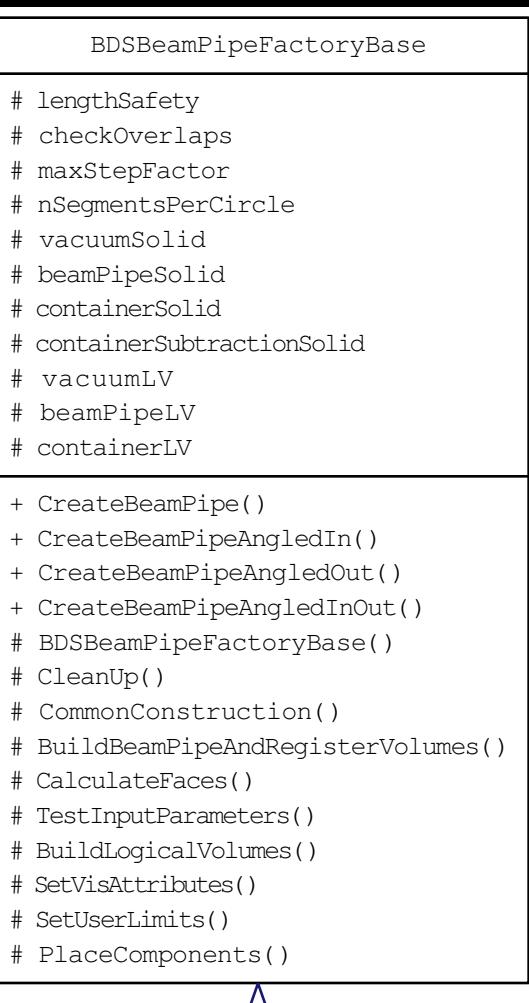

BDSBeamPipeFactoryElliptical

- instance

- + ~BDSBeamPipeFactoryElliptical()
- + CreateBeamPipe()
- + CreateBeamPipeAngledInOut()
- + Instance()
- BDSBeamPipeFactoryElliptical()
- TestInputParameters()
- CommonFinalConstruction()
- CreateGeneralAngledSolids()